#### FI001 Aula 19

## Conexão entre o formalismo de operador densidade e a Mecânica Estatística

A proposta desta aula é estudar a quantidade:  $\sigma = -\text{Tr}(\rho \ln \rho)$ , que diferencia

Sumble Completamente Aleatório (ECA)  $\int$ 

claramente as duas situações:

>: Ensemble Polarizado (EP)

e ajuda a fazer uma conex˜ao deste formalismo de operador densidade com a Mecânica Estatística usual. Como fica  $\sigma$  na base que diagonaliza  $\rho$ ? Que tal:

e

$$
\sigma = -\sum_{k} \rho_{kk}^{(\text{diag})} \ln \rho_{kk}^{(\text{diag})}
$$
lousa

Note que, como  $0 \leq \rho_{kk} \leq 1 \to \ln \rho$ (diag)  $\frac{\text{(mag)}}{kk} < 0$  e :  $\sigma > 0$ .

Assim, temos:  
\n
$$
\begin{cases}\n p / ECA \space \sigma = -\sum_{k=1}^{N} \frac{1}{N} \ln \left( \frac{1}{N} \right) = \frac{\ln N}{N} \sum_{1}^{N} 1 = \ln N \\
 p / EP \space \sigma = 0, \text{ pois } \rho_{kk} = 0 \text{ ou } \ln \rho_{kk} = 0\n\end{cases}
$$
\n
$$
\begin{cases}\n \text{ECA: as partículas em estados igualmente prováveis} \\
 \text{vabor de }\sigma \\
 \text{está ligado à} \\
 \text{desorden} \\
 \text{MAPLima}\n\end{cases}
$$
\n
$$
\begin{cases}\n \text{ECA: as partículas em estados igualmente prováveis} \\
 \text{inuito desordenado} \\
 \text{(muito ordenado)}\n\end{cases}
$$

FI001

## Mecânica Estatística Quântica

Aula 19 É possível mostrar que  $\ln N$  é de fato, o maior valor possível de  $\sigma$ , uma vez

imposta a condição (vínculo):  $\sum$ *k*  $\rho_{kk} = 1$ 

Nasce a segunda conex˜ao: *S*  $\sim$  $\equiv \searrow k$  $\sim$  $\sigma$ 

entropia constante de Boltzmann

Veremos que  $\rho$  pode ser obtido para um sistema em equilíbrio (onde  $\frac{\partial \rho}{\partial t}$  $\frac{\partial \rho}{\partial t} = 0$ .

Das equações  $\sqrt{ }$  $\int$  $\left\lfloor \right\rfloor$  $\frac{\partial \rho}{\partial t} = 0$  $i\hbar\frac{\partial\rho}{\partial t} = -[\rho,H]$ temos:  $[\rho, H] = 0 \rightarrow$  autokets em comum.

Se a base de *H* diagonaliza  $\rho \rightarrow \rho_{kk} =$  população fracional do autoestado de energia  $E_k$ . Isto é o mesmo que dizer que quando o ensemble está em equilíbrio, ele tem suas partículas distribuídas em autoestados de  $H$ . Para obter  $\rho$  para o  $\frac{3}{8}$ sistema em equilíbrio, teremos como hipótese básica que: a natureza tende a  $\frac{12}{8}$  maximizar  $\sigma$ (ou *S*), tendo como vínculo que o valor médio de energia tem um certo valor fixo. Assim faremos:

MAPLima  $\sum_{\mathcal{P}}$  2  $\delta \sigma = 0$  com dois vínculos:  $\left\{ \right.$ 1) da energia  $[H] = \text{Tr}(\rho H) = U$  (fixo) 2) da norma  $Tr(\rho)=1$ 

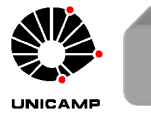

**F1001**  
\nAula 19  
\nMaximizar com multiplicadores de Lagrange  
\nα = σ + β( – [H] + U<sub>fixo</sub>) + γ( – Tr(ρ) + 1) → δα = 0.  
\nIsto nos leva à: δσ – βδ[H] – γδTr(ρ) = 0  
\n
$$
\delta[H] = \delta(\sum_{k} \rho_{kk} E_{k}) = \sum_{k} \delta\rho_{kk} E_{k}
$$
\n
$$
\delta\sigma = \delta(-\sum_{k} \rho_{kk} \ln \rho_{kk}) = -\sum_{k} \delta\rho_{kk} \ln \rho_{kk} - \sum_{k} \delta\rho_{kk}
$$
\nAssim  $\delta\alpha = \delta\sigma - \beta\delta[H] - \gamma\delta$ Tr(ρ) = 0 →  $-\sum_{k} \delta\rho_{kk} \ln \rho_{kk} - \sum_{k} \delta\rho_{kk}$   
\nAssim  $\delta\alpha = \delta\sigma - \beta\delta[H] - \gamma\delta$ Tr(ρ) = 0 →  $-\sum_{k} \delta\rho_{kk} (\ln \rho_{kk} + 1 + \beta E_{k} + \gamma) = 0$ .  
\nPara variações arbitrárias de δρ<sub>kk</sub>, só nos resta fazer: ln ρ<sub>kk</sub> + 1 + βE<sub>k</sub> + γ = 0,  
\nou seja  $\rho_{kk} = \exp(-\beta E_{k} - \gamma - 1)$ . Mas  $\sum_{k} \rho_{kk} = 1$  e isso nos leva à  
\n
$$
\sum_{k} \exp(-\beta E_{k} - \gamma - 1) = 1 \rightarrow \exp(\gamma + 1) = \sum_{k} \exp(-\beta E_{k}) \quad e
$$
 ∴  
\n
$$
\sum_{k} \sum_{k} \exp(-\beta E_{k}) \quad \text{fragão da população com energia } E_{k}.
$$

888.00

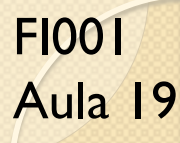

## Mecânica Estatística Quântica

Reconhecemos aqui a função de partição:  $Z = \sum$ *N k*  $\exp(-\beta E_k)$ . Note que

podemos escrever  $Z = \text{Tr}(e^{-\beta H}) e \rho = \frac{e^{-\beta H}}{Z}$  $\overline{Z}$  . Assim,

$$
[A] = \frac{\text{Tr}(e^{-\beta H}A)}{Z} = \frac{\sum_{k}^{N} \langle A \rangle_{k} \exp(-\beta E_{k})}{\sum_{k}^{N} \exp(-\beta E_{k})}
$$

$$
U = \frac{\sum_{k}^{N} E_{k} \exp(-\beta E_{k})}{\sum_{k}^{N} \exp(-\beta E_{k})} = -\frac{\partial}{\partial \beta} \ln Z \quad \text{com} \quad \beta = \frac{1}{kT},
$$

fórmula conhecida em Mecânica Estatística.

Identifique isso com auxílio da energia média de um ensemble de osciladores harmônicos, em comparação com a energia interna clássica, kT, esperada no limite clássico.

Observação interessante: Se tivéssemos calculado o extremo de $\sigma,$ sem o vínculo de valor médio de energia fixo, teríamos encontrado  $\rho_{kk} = \frac{1}{N}$  $\frac{1}{N}$  e  $\sigma$ correspondente igual à  $\ln N$ . Verifique isso. Esse resultado também pode ser obtido fazendo  $\beta = 0$  (o que equivale a fazer  $T \to \infty$ ).

Um voluntário para discutir essa observação na próxima aula?

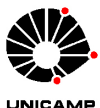

nstituto de Física Gleb Wataghi

#### Momento Angular: Autovalores e Autoestados

Aula 19 Lembre que definimos as regras de comutação entre componentes de momento

 $\sqrt{ }$  $\int$  $J_k$  é o gerador de rotações sobre o k-ésimo eixo

angular a partir de

 $\left\lfloor \right\rfloor$ 

FI001

Rotações sobre eixos diferentes não comutam

Isto foi suficiente para definir que na mecânica quântica:  $[J_i,J_j]=i\hbar\epsilon_{ijk}J_k$ A partir disso, definiremos o espectro possível de momento angular. Comece com:

$$
J^{2} \equiv J_{x}J_{x} + J_{y}J_{y} + J_{z}J_{z} \text{ e note que } [J^{2}, J_{k}] = 0, \text{ pois}
$$
  

$$
[J_{x}J_{x} + J_{y}J_{y} + J_{z}J_{z}, J_{z}] = J_{x}[J_{x}, J_{z}] + [J_{x}, J_{z}]J_{x} + J_{y}[J_{y}, J_{z}] + [J_{y}, J_{z}]J_{y} =
$$

$$
= J_{x}(-i\hbar J_{y}) + (-i\hbar J_{y})J_{x} + J_{y}i\hbar J_{x} + i\hbar J_{x}J_{y} = 0
$$

De forma semelhante, é possível obter:  $[J^2, J_x] = 0$  e  $[J^2, J_y] = 0$ .

Consequência: Embora  $J^2$  comute com todas as componentes, temos que escolher uma delas para diagonalizá-la simultaneamente com  $J^2.$  As três não seria possível, pois elas não comutam entre si.

Por convenção, escolhemos  $J_z$  $\sqrt{ }$  $\int$  $\left\lfloor \right\rfloor$  $J^2|a,b\rangle = a|a,b\rangle$  $J_z|a,b\rangle = b|a,b\rangle$ Para definir *a* e *b* usaremos operadores escada  $J_{\pm} \equiv J_x \pm iJ_y$ 

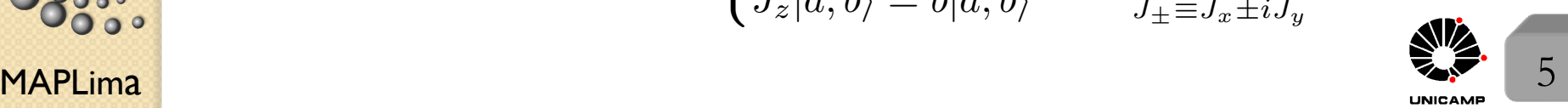

FI001 Aula 19

## Momento Angular: Autovalores e Autoestados

$$
\left( [J_+, J_-] = 2\hbar J_z^{\text{relação útil}} J_+ J_- = J_- J_+ + 2\hbar J_z \qquad (*)
$$

#### $J_{\pm}$  seguintes relações satisfazem as de comutação:  $\int$  $\bigg\lfloor [J^2,J_\pm]=0$  importante matriz de rotação bloco-diagonal  $[J_z, J_{\pm}] = \pm \hbar J_{\pm}$ <sup>importante</sup> origem dos operadores escada

Qual o significado físico de  $J_{\pm}$ ? Para descobrir, considere

$$
J_z(J_{\pm}|a,b\rangle) = ([J_z,J_{\pm}]+J_{\pm}J_z)|a,b\rangle = (\pm \hbar J_{\pm}+J_{\pm}b)|a,b\rangle = (\pm \hbar + b)J_{\pm}|a,b\rangle
$$

Ou seja,  $J_{\pm}$  sobre  $|a, b\rangle$  fornece um outro autoket de  $J_z$ , só que agora com autovalor  $b \pm \hbar$ . Esta propriedade faz com que os operadores  $J_{\pm}$  sejam chamados de operadores escada.

 $[N, a^{\dagger}] = a^{\dagger} \rightarrow N(a^{\dagger}|n\rangle) = (n+1)(a^{\dagger}|n\rangle)$ 

 $[N, a] = -a \rightarrow N(a|n\rangle) = (n - 1)(a|n\rangle)$ 

Já vimos isso antes  $\sqrt{ }$ 

$$
[N, a] = -a \rightarrow N(a|n\rangle) = (n + 1)(a|n\rangle)
$$
  
\n
$$
[N, a] = -a \rightarrow N(a|n\rangle) = (n - 1)(a|n\rangle)
$$
  
\n
$$
[\mathbf{x}, \Im(d\mathbf{x}')] = d\mathbf{x}' \Im(d\mathbf{x}') \rightarrow \mathbf{x}(\Im(d\mathbf{x}')|\mathbf{x}') = (\mathbf{x}' + d\mathbf{x}')(\Im(d\mathbf{x}')|\mathbf{x}'\rangle)
$$
  
\n
$$
[J_z, J_{\pm}] = \pm \hbar J_{\pm} \rightarrow J_z(J_{\pm}|a, b\rangle) = (\pm \hbar + b)(J_{\pm}|a, b\rangle)
$$

$$
\mathbf{MAPLima} \qquad \qquad \left( [J_z, J_{\pm}] = \pm \hbar J_{\pm} \to J_z(J_{\pm}|a, b) \right) = (\pm \hbar + b)(J_{\pm}|a, b) \qquad \qquad \underbrace{\mathbf{N} \mathbf{Z}}_{\text{inter}}.
$$

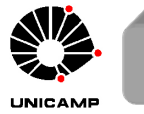

### FI001

# Autovalores de  $J^2$  e  $J_z$

Aula 19 Apesar do *J<sup>±</sup>* mudar um autoket de *J<sup>z</sup>* para outro com autovalor alterado em  $\pm \hbar$ , isso não acontece para os autokets de  $J^2$ , pois

$$
J^{2} J_{\pm} |a, b\rangle = J_{\pm} J^{2} |a, b\rangle = a J_{\pm} |a, b\rangle.
$$

 $\mathsf{MAPLima}$  , and the set of the set of the set of the set of the set of the set of the set of the set of the set of the set of the set of the set of the set of the set of the set of the set of the set of the set of the se Isto não significa que o ket não mudou, apenas que continua sendo um autoket de  $J^2$  com o mesmo autovalor (o ket mudou dentro do espaço degenerado). Assim, concluímos que os $J_{\pm}|a,b\rangle$ são autokets simultâneos de $J^2$ e $J_z$ com autovalores *a* e *b*  $\pm \hbar$ , respectivamente. Podemos escrever  $J_{\pm}|a,b\rangle = c_{\pm}|a,b \pm \hbar\rangle$ . Para os autovalores, aplique  $J_+$  em  $|a, b\rangle$  *n* vezes  $\Big\{$ " $b$ " será acrescido de  $n\hbar$ "*a*" ficará constante Será isso possível, uma vez que  $J_z$  é um pedaço de  $J^2$ ? $(J^2 = J_x^2 + J_y^2 + J_z^2)$ Esperamos que  $a \geq b^2$ . Para provar isso, considere  $J^2 - J_z^2 = \frac{1}{2}$  $\frac{1}{2}(J_{+}J_{-} + J_{-}J_{+}) = \frac{1}{2}$  $(J_{+}J_{+}^{\dagger}+J_{+}^{\dagger}J_{+})$ Sabendo que  $\langle \alpha | \alpha \rangle \ge 0$ , tome  $\begin{cases} |\alpha \rangle = J_+|a, b \rangle \rightarrow \langle a, b | J_+^{\dagger} J_+|a, b \rangle \ge 0. \\ |\alpha \rangle = I^{\dagger} |a, b \rangle \rightarrow \langle a, b | J_+ J_+^{\dagger} |a, b \rangle > 0. \end{cases}$  $|\alpha\rangle = J^{\dagger}_{+}|a,b\rangle \rightarrow \langle a,b|J_{+}J^{\dagger}_{+}|a,b\rangle \geq 0.$  Assim,  $\langle a, b | J^2 - J_z^2 | a, b \rangle = a - b^2 = \langle a, b |$ 1 2  $(J_{+}J_{+}^{\dagger}+J_{+}^{\dagger}J_{+})|a,b\rangle \geq 0$  e :  $a \geq b^{2}$ . (\*)

## Autovalores de  $J^2$  e  $J_z$

FI001

Aula 19

stituto de Fisica G

 $a \geq b^2$  implica em $J_+|a,b_{\text{max}}\rangle = 0$ , onde $b_{\text{max}}$ é o maior valor de  $b,$ que satisfaz a desigualdade. Se não for assim, o operador  $J_+$  aplicado sobre  $|a, b_{\text{max}}\rangle$  cria um ket  $|a, b_{\text{max}} + 1\rangle$  com  $(b_{\text{max}} + 1)^2$  ultrapassando *a*. Assim, é possível escrever

$$
J_{-}J_{+}|a,b_{\max}\rangle = 0 \rightarrow \begin{cases} (J^{2} - J_{z}^{2} - \hbar J_{z})|a,b_{\max}\rangle = 0 \rightarrow \frac{\text{Iousa}}{\text{como }|a,b_{\max}\rangle} \neq 0, \\ (a - b_{\max}^{2} - b_{\max}\hbar)|a,b_{\max}\rangle = 0 \\ \therefore \frac{\overline{a} = b_{\max}(b_{\max} + \hbar)}{\overline{a}} \end{cases}
$$

De forma similar  $J_{-}|a, b_{\min}\rangle = 0$   $(a \ge b^2$  de novo, onde  $|b_{\min}|$  é o limite).

$$
J_{+}J_{-}|a,b_{\min}\rangle = 0 \rightarrow \begin{cases} (J^{2} - J_{z}^{2} + \hbar J_{z})|a,b_{\min}\rangle = 0 \rightarrow \frac{\text{Iousa}}{\text{como }|a,b_{\min}\rangle} \neq 0, \\ (a - b_{\min}^{2} + b_{\min}\hbar)|a,b_{\min}\rangle = 0 \\ \therefore \frac{a = b_{\min}(b_{\min} - \hbar)}{a = b_{\min}(b_{\min} - \hbar)} \end{cases}
$$
  
Assim,  $b_{\max}(b_{\max} + \hbar) = b_{\min}(b_{\min} - \hbar) \rightarrow b_{\max}^{2} + \hbar b_{\max} - b_{\min}(b_{\min} - \hbar) = 0$   
e finalmente  $b_{\max} = \begin{cases} -b_{\min} \\ -\hbar + b_{\min} \text{ impossible, pois } b_{\max} \in \max. \end{cases}$ 

 $\mathsf{MAPLima}$  and  $\mathsf{max}$  and  $\mathsf{max}$  an

 $\mathsf{MAPLima}$  and  $\mathsf{MLima}$  are  $\mathsf{MLima}$  and  $\mathsf{MLima}$  are  $\mathsf{MLima}$ FI001 Aula 19 Do slide anterior concluímos  $-b_{\text{max}} \le b \le b_{\text{max}}$ . Autovalores de  $J^2$  e  $J_z$ Esperamos que  $|a, b_{\text{max}}\rangle$  possa ser obtido de  $|a, b_{\text{min}}\rangle$  a partir de um número finito de aplicações de  $J_+$ , ou seja  $b_{\text{max}} = b_{\text{min}} + n\hbar$ . Mas como  $b_{\text{min}} = -b_{\text{max}}$ , temos:  $b_{\text{max}} = \frac{n\hbar}{2}$ 2 com *n* inteiro*.* Com isso, definimos  $j \equiv$ *n*  $\frac{\pi}{2}$  (como n é inteiro, *j* pode ser inteiro ou semi-inteiro). E assim, concluímos  $\int$ **o** autovalor máximo de  $J_z$  é  $j\hbar$  $\bigcup$  $\overline{\phantom{a}}$  $a = b_{\text{max}}(b_{\text{max}} + \hbar) = j\hbar(\hbar j + \hbar) = \hbar^2 j(j + 1)$  $b \equiv m\hbar$  $\sqrt{ }$  $se \, j \, \acute{e}$  inteiro  $m \, \acute{e}$  inteiro. se  $j$  é semi-inteiro  $m$  é semi-inteiro.  $m = -j, -j + 1, \ldots, j - 1, j$ | {z }  $2j + 1$  estados Usamos só regras de comutação Usamos só<br>
as de comutação  $\begin{cases} J^2 | j, m \rangle = j(j+1)\hbar^2 | j, m \rangle \\ J_z | j, m \rangle = m \hbar | j, m \rangle \end{cases}$  $J_z|j,m\rangle = m\hbar|j,m\rangle$  com  $|a,b\rangle \equiv |j,m\rangle$ 

FI001 Aula 19

#### Elementos de matriz de  $J^2$ ,  $J_z$ ,  $J_+$  e J Dos slides anteriores temos  $\sqrt{ }$  $\int$  $\overline{\phantom{a}}$  $\langle j', m'|J^2|j, m \rangle = j(j+1)\hbar^2 \delta_{j'j} \delta_{m'm}$  $\langle j', m'|J_z|j,m\rangle = m\hbar \delta_{j'j}\delta_{m'm}$  $\langle j, m | J_{+}^{\dagger} J_{+} | j, m \rangle = \langle j, m | J^{2} - J_{z}^{2} - \hbar J_{z} | j, m \rangle =$  $= \hbar^2(j(j+1) - m^2 - m)$

Mas 
$$
J_{+}|j,m\rangle = c_{jm}^{+}|j,m+1\rangle \Longrightarrow |c_{jm}^{+}|^{2} = \hbar^{2}(j(j+1) - m^{2} - m)
$$
  
∴  $|c_{jm}^{+}|^{2} = \hbar^{2}(j-m)(j+m+1)$ 

Se escolhermos  $c_{jm}^+$  positivo e real, temos:  $J_{+}|j,m\rangle = \hbar \sqrt{(j-m)(j+m+1)}|j,m+1\rangle$ 

Analogamente, podemos obter:

$$
J_-|j,m\rangle = \hbar\sqrt{(j+m)(j-m+1)}|j,m-1\rangle
$$

MAPLima  $\frac{10^{9} \times 10^{9} \times 10^{9} \times 10^{9} \times 10^{9} \times 10^{9} \times 10^{9} \times 10^{9}}{10^{9}}$ E assim:  $\langle j', m'|J_{\pm}|j, m \rangle = \hbar \sqrt{(j \mp m)(j \pm m + 1)} \delta_{j'j} \delta_{m',m \pm 1}$ 

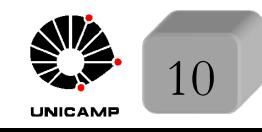

#### Representações do Operador de Rotação

Sabendo calcular elementos de matriz de  $J^2, J_z, e J_{\pm}$ , estamos prontos para

calcular:  $\underbrace{\mathcal{D}_{m'm}^{(j)}(R)}_{m'm}(R) = \langle j, m' \rangle$  $|\exp\big(\frac{-i \mathbf{J}.\mathbf{n} \varphi}{\hbar}\big)$  $\ket{|j,m}$ 

funções de Wigner

Note que tomamos  $j' = j$ , pois o operador  $D(R) = \exp\left(\frac{-i \mathbf{J}.\mathbf{n}\varphi}{\hbar}\right)$  $\hbar$ ) não conecta  $j'$  com *j*, se  $j' \neq j$ . Isto porque  $[J^2, \mathbf{J}.\mathbf{n}] = 0$  e  $\therefore$  $J^2D(R)|j,m\rangle = D(R)J^2|j,m\rangle = j(j+1)\hbar^2D(R)|j,m\rangle$ . Ou seja, se  $|j,m\rangle$  é autoket de  $J^2$ ,  $D(R)|j,m\rangle$  também é e com o mesmo autovalor (se  $j' \neq j$  os autokets correspondentes s˜ao ortogonais e o elemento de matriz *D*(*R*) entre *j* e *j*<sup> $\prime$ </sup> é zero). Concluímos, então, que operadores de rotação não podem mudar valores de *j*. Suas representações matriciais são bloco-diagonais

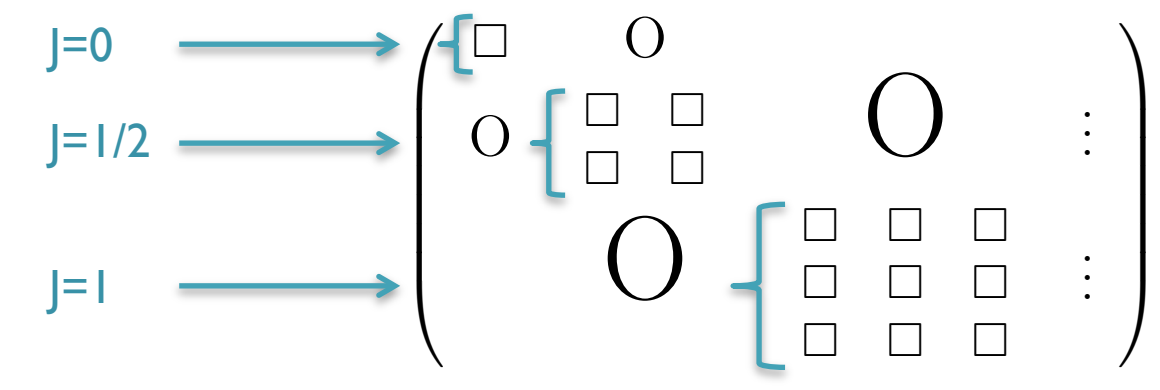

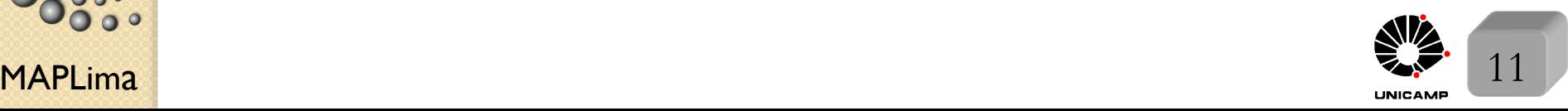

FI001

Aula 19

## Matrizes de Rotação: tome um dos bloquinhos

Aula 19 As matrizes de rotação caracterizadas por *j* formam um grupo. Para verificar isso, note:

1) 
$$
\exists
$$
 a identical  
1  
2) a inversa também é membro do grupo  

$$
\sum_{m} \mathcal{D}_{m'm}^{j}(R)\mathcal{D}_{mm''}^{j}(R^{-1}) = \sum_{m} \langle jm'|\exp\left(\frac{-i\mathbf{J}.\mathbf{n}\varphi}{\hbar}\right)|jm\rangle\langle jm|\exp\left(\frac{i\mathbf{J}.\mathbf{n}\varphi}{\hbar}\right)|jm''\rangle =
$$

$$
\equiv \langle jm'|\exp\left(\frac{-i\mathbf{J}.\mathbf{n}\varphi}{\hbar}\right)(\sum_{j'm}\left|j'm\rangle\langle j'm|\right)\exp\left(\frac{i\mathbf{J}.\mathbf{n}\varphi}{\hbar}\right)|jm''\rangle = \langle jm'|jm''\rangle = \delta_{mm''}
$$

$$
\therefore \exists
$$
 a matrix inverse a ela pertence ao grupo.  
3) o produto de dois membros do grupo é um membro do grupo.  

$$
\sum_{m}\mathcal{D}_{m'm}^{j}(R_{1})\mathcal{D}_{mm''}^{j}(R_{2}) = \mathcal{D}_{m'm''}^{j}(R_{1}R_{2})
$$

4) a associativa é propriedade das matrizes.

FI001

*m*

 $\bullet$ 

 $\overset{\circ}{\circ}$ 

 $\mathsf{MAPLima}$   $12$ 

Representações do Operador de Rotação

Note também que  $\mathcal{D}_{m'm}^{(j)}(R^{(-1)}) = \langle j, m' | \exp \left( \frac{+i \mathbf{J}.\mathbf{n} \varphi}{\hbar} \right)$  $\big)|j,m\rangle =$  $=\langle j,m|\big[\exp\big(\frac{+i\mathbf{J}.\mathbf{n}\varphi}{\hbar}\big)$  $\hbar$  $\big) \big]^\dagger |j,m'\rangle^*$  $\overbrace{\hspace{2.5cm}}^{x}$  $=\langle j,m|\exp{(-i{\bf J}.{\bf n}\varphi)\over \hbar}$  $\langle f |j,m'\rangle^* = \mathcal{D}^{(j)^*}_{mm'}(R)$  $\langle \alpha | A | \beta \rangle = \langle \beta | A^{\dagger} | \alpha \rangle^*$ 

Para apreciar o significado físico da matriz de rotação, rode o ket:

$$
|j,m\rangle \rightarrow D(R) |j,m\rangle
$$

 $D(R)|j,m\rangle = 1 \, D(R)|j,m\rangle = \sum$  $j^{\prime}m^{\prime}$  $|j'm'\rangle\langle j'm'|D(R)|j,m\rangle = \sum$  $m<sup>′</sup>$  $|j,m'\rangle D^{(j)}_{m'm}(R)$ 

Assim,  $D_{m'm}^{(j)}(R)$ é amplitude para o estado rodado ser encontrado em  $|j, m'\rangle$ , quando o estado original for  $|j, m\rangle$ . Que tal a rotação definida por ângulos de Euler  $(\alpha, \beta, \gamma)$ ?

Euler 
$$
(\alpha, \beta, \gamma)
$$
:  
\n
$$
D_{m'm}^{(j)}(\alpha, \beta, \gamma) = \langle j, m' | \exp\left(\frac{-iJ_z \alpha}{\hbar}\right) \exp\left(\frac{-iJ_y \beta}{\hbar}\right) \exp\left(\frac{-iJ_z \gamma}{\hbar}\right) |j, m\rangle =
$$
\n
$$
= \exp\left(-i(m'\alpha + m\gamma)\right) \langle j, m' | \exp\left(\frac{-iJ_y \beta}{\hbar}\right) |j, m\rangle
$$
\n
$$
= \exp\left(-i(m'\alpha + m\gamma)\right) \langle j, m' | \exp\left(\frac{-iJ_y \beta}{\hbar}\right) |j, m\rangle
$$
\n
$$
= \frac{\sum_{i=1}^{n} \sum_{j=1}^{n} |j, m'|}{\sum_{i=1}^{n} |\text{Sso permite definir: } d_{m'm}^{(j)}(\beta) \equiv \langle j, m' | \exp\left(\frac{-iJ_y \beta}{\hbar}\right) |j, m\rangle \text{ uma matrix bastante\n
$$
= \frac{\sum_{i=1}^{n} |j|}{\sum_{i=1}^{n} |\text{Sisom permitite defini}} \frac{d_{m'm}^{(j)}(\beta)}{2\pi i}.
$$
\nMAPLima
$$

FI001

Aula 19

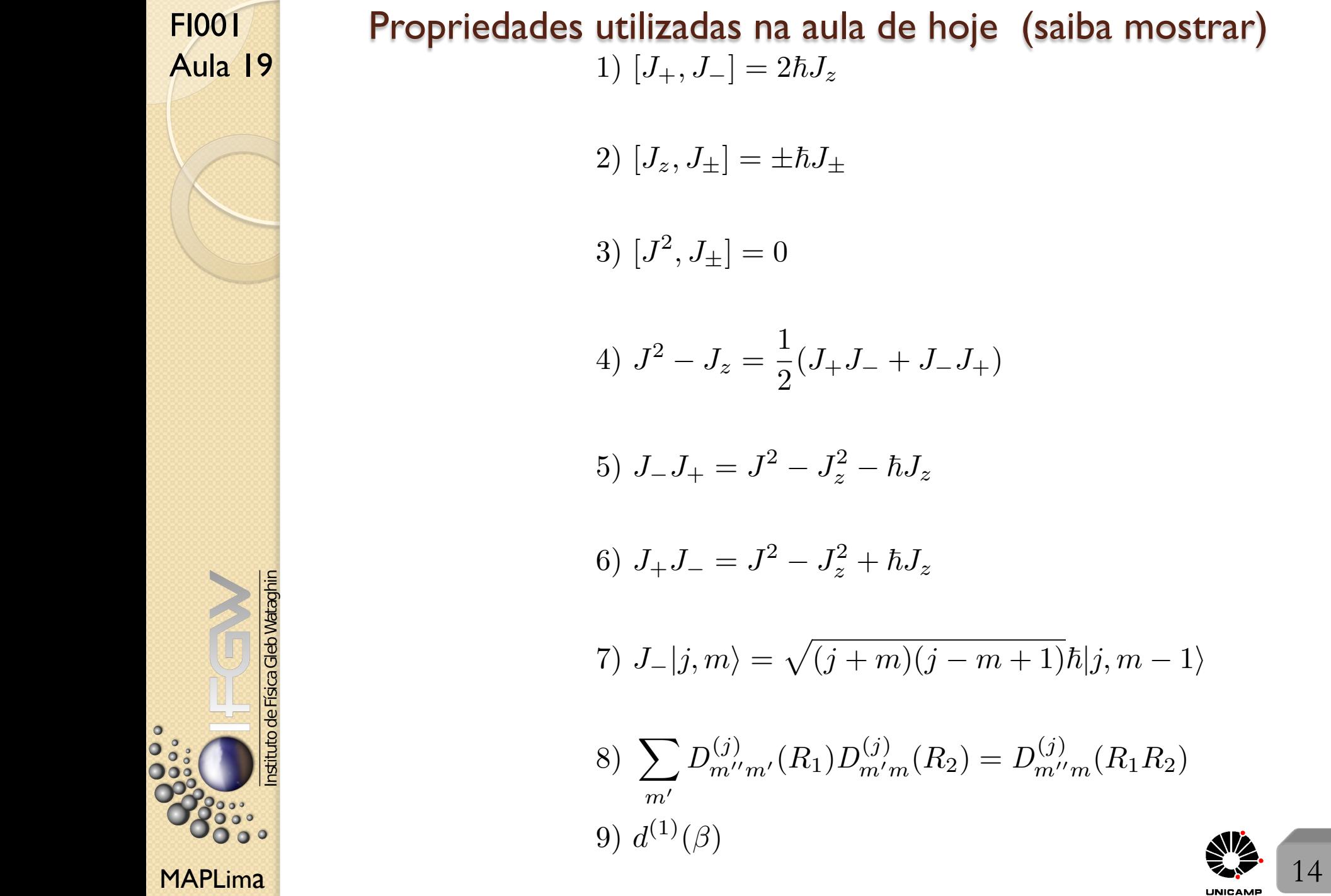

# Propriedades utilizadas na aula de hoje (saiba mostrar)

- 7)  $J_{-}|j,m\rangle = \sqrt{(j+m)(j-m+1)}\hbar|j,m-1\rangle$
- $D_{m''m'}^{(j)}(R_1)D_{m'm}^{(j)}(R_2) = D_{m''m}^{(j)}(R_1R_2)$

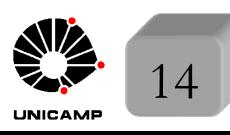

#### Lousa

FI001

Aula 19 Lembre que  $\rho$  em  $\sigma = -\text{Tr}(\rho \ln \rho)$  é uma matriz e a expressão deveria ser lida como: Traço do produto  $\rho \ln \rho$ , respeitando a expansão de Slide 1

$$
\ln x = \sum_{k}^{\infty} (-1)^{(k+1)} \frac{(x-1)^k}{k}
$$

com  $0 < x \leq 2$ . Se a matriz é diagonal, a expansão vale para qualquer termo da diagonal. E isso permite escrever:

$$
\sigma = -\sum_{k} \rho_{kk}^{\text{(diag)}} \ln \rho_{kk}^{\text{(diag)}}
$$

$$
\frac{\text{Side } 8}{\text{Side } 8} \text{ Use equações (*)} \text{ dos slides } 6 \text{ e } 7 \begin{cases} J_+ J_- = J_- J_+ + 2 \hbar J_z \\ J^2 - J_z^2 = \frac{1}{2} (J_+ J_- + J_- J_+) \end{cases}
$$

para obter

 $\int$ 

$$
J_-J_+ = J^2 - J_z^2 - \hbar J_z
$$

 $J_+J_- = J^2 - J_z^2 + \hbar J_z$ 

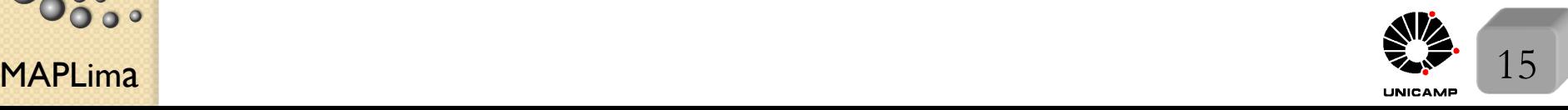